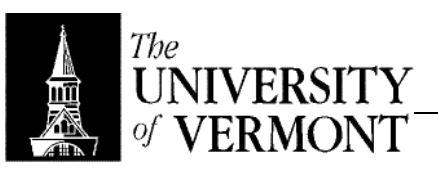

## **Notes – Types (2)**

- I. Scope
	- a. NB: OCaml uses static scope as do almost all modern PLs.
	- b. Example
		- i. let  $x = 1$ ;
			- ii. let addx = (fun ( $y : int$ ) ->  $x + y$ );;
		- iii. let  $x = 2i$
		- iv.  $addx(1) \Downarrow$
	- c. Static
		- i. x will always refer to the x that was in scope at the time of the function declaration
		- ii.  $addx(1) \Downarrow 2$
	- d. Dynamic
		- i. Uses whatever x is in scope at the time of the function call
		- ii.  $\text{addx}(1) \Downarrow 3$
	- e. Static is more practical and more theoretically appealing.
- II. Type Inference
	- a. let  $x : \tau = e_1$  in  $e_2$
	- b. We've been assuming x has type  $\tau$  when type-checking  $e_2$
	- c. (fun  $(x : τ) be$ )
	- d. OCaml has a much smarter type analysis called "type inference" or "type reconstruction"
	- e. We could write that same statement as (fun x-> e)
	- f. Example
		- i. (fun  $x \rightarrow x + 1$ );;
		- ii. OCaml type inference analysis infers that x must be an int.
		- iii. The function's type is int -> int
	- g. Another Example: let  $x = 1 + 2$  in  $5 * x$
	- h. This is a really deep topic to be discussed in detail in the second half of the semester.
	- i. This is an order of magnitude greater in complexity than regular type checking.
	- j. In fact, it results in an algorithm of exponential complexity.
	- k. Why isn't this a problem?
		- i. The examples that have such ridiculous complexity are abhorrent (pathological examples)
		- ii. In practice, time analysis will be polynomial (for real life programs)
		- iii. So exponential complexity is not a deal-breaker.
	- l. It's proven that if there is a type for an expression the analysis will find it.
- III. Syntactic Sugar / Sugarings
	- a. Nice to have, but don't really add anything new to the language.
	- b. Define these in terms of other expression types.
	- c. let  $f = (fun x \rightarrow e)$  let  $f x = e$
	- d. let rec  $f = (fun x_ . e)$  let rec  $f x = e$
	- e. Example
		- i. let rec fact = (fun x -> if x = 0 then 1 else x \* fact(x  $-1)$ )
		- ii. let rec fact  $x = if x = 0$  then 1 else  $x * fact(x 1)$
	- f. Certainly more convenient to write stuff the shorter way.
	- g. Also don't have to define any new behavior. You can have a very limited language that's still easy to use by adding syntactic sugar.
- IV. Commenting Conventions
	- a. (\* Comemnt \*)
	- b. These go right before definitions
	- c. NB: These conventions will be enforced on homework assignment.
- d. For Our class:
	- i. (\* <functionName> : τ
		- In: <formal parameters, expected invariants> Out: <description of semantics> \*)
	- ii.  $(*$  fact : int -> int
	- In:  $x \geq 0$ 
		- Out: x!
		- \*)
	- let rec fact…
- V. Composite Types
	- a. Data structures built of the composition of basic types
		- b. Products / Tuples
			- i. Type Form
				- 1.  $\tau_1$  \* ... \*  $\tau_n$  for  $n > 1$ 
					- 2. \* like Cartesian product
				- ii. Value Form:  $(v_1, ..., v_n)$  for  $n > 1$
				- iii. Values
					- 1. Infinite set
					- 2. Examples
						- a.  $(1, 2)$ : int \* int [homogeneous]
						- b. ("hi", 2.0) : string \* float [heterogeneous]
						- c.  $((\text{fun } x \rightarrow x + 1), 0)$  :  $(\text{int } \rightarrow \text{int})^*$  int
						- d.  $(1, 0, "a") : int * int * string$
						- e. ((1,0), 1.0) : (int \* int) \* float
					- 3. NB:  $(\tau_1 * \tau_2) * \tau_3 \neq \tau_1 * \tau_2 * \tau_3$
				- iv. Binding Strengths
					- 1. So far we have  $*$  and  $-$  > as type constructors
					- 2. \* binds more strongly than arrow
					- 3. int  $*$  int  $-$ > int = (int  $*$  int)  $-$ > int
				- v. Operations
					- 1. Construction
						- a. Formation
						- b.  $(e_1, ..., e_n) : \tau_1 * ... * \tau_n$  iff  $e_i : \tau_i$  for all  $1 \le i \le n$
					- 2. Deconstruction
						- a. Projection
							- b. fst(e) :  $\tau_1$ , snd(e) :  $\tau_2$  iff e :  $\tau_1$  \*  $\tau_2$
							- c. Note that these are valid for pairs only!
				- vi. Evaluation
					- 1. Construction:  $(e_1, ..., e_n) \Downarrow (v_1, ..., v_n)$  iff for all  $1 \leq$  $i \leq n$  e<sub>i</sub>  $\Downarrow v_i$  in right-to-left order
				- 2. Deconstruction: fst(e)  $\Downarrow v_1$ , snd(e)  $v_2$  iff e :  $\tau_1 * \tau_2$ vii. Example
					- 1.  $(1 + 2, \sqrt{sqrt(4)})$  : int \* float  $\sqrt{(3, 2.0)}$
					- 2. fst(1 + 2, sqrt(4)) : int  $\sqrt{3}$
				- viii. Example
					- 1. We can now, in effect create functions with multiple arguments.
					- 2. let add pair  $x = fst(x) + snd(x)$ ;
					- 3. addpair(3, 5)  $\sqrt[1]{8}$
		- c. More composite types later.

ERROR: undefinedfilename OFFENDING COMMAND: </FONT>

STACK: